Arris Tg862 [Wireless](http://thedocs2015.ozracingcorp.com/go.php?q=Arris Tg862 Wireless Router Setup) Router Setup >[>>>CLICK](http://thedocs2015.ozracingcorp.com/go.php?q=Arris Tg862 Wireless Router Setup) HERE<<<

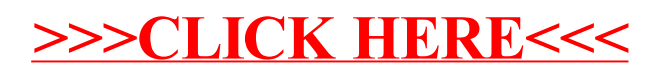